## How Do I Clean Up My Macbook Air >>>CLICK HERE<<<

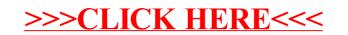